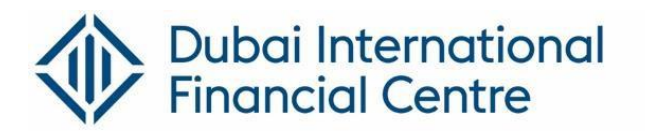

## **Quick Training Guide**

- **Key Guidelines**
- **MOF Portal Account Creation**
- **Filing Economic Substance Notifications and Returns**

## **Key Guidelines**

- Each entity should file a single notification and report (if applicable). If your entity is performing more than one relevant activity, please still only file one notification and report (if applicable) for all the relevant activities conducted by the entity. **Please do not submit separate notification and report for each relevant activity.**
- Please ensure the information recorded in the MOF ESR portal is accurate and aligned with the information in the DIFC portal. If the information is incorrect on the DIFC portal, please ensure a change request is submitted to update the DIFC portal immediately. (Example: The reportable period should match with what is currently available on the DIFC Portal, if the information is different, please update the same on the DIFC portal).
- You can submit the report (if applicable) once you have submitted your notification.
- Please ensure you submit the notification and the report well in advance so that there is adequate time for DIFC to review and verify.
- The filing deadline for Notifications on the MOF ESR Portal for entities with a financial year starting on or after 1 January 2019 and ending on or before 30 June 2020, is 31 December 2020. Failure to file a Notification will result in a penalty of AED20,000 under Article 13 of the Amended ESR. Exempted Licensees are required to file a Notification.
- The filing deadline for Reports on the MOF ESR Portal (if applicable) for entities with a financial year starting on or after 1 January 2019 and ending on or before 31 December 2019, is 31 December 2020. Failure to file a Report will result in a penalty of AED50,000 under Article 14 of the Amended ESR. Exempted Licensees are not required to file a Report.
- DIFC may request for further clarification or information on the MOF ESR Portal. Please review the MOF Dashboard to view any amendments/ clarifications requested by DIFC as this will not be available on the DIFC Portal. Please ensure all responses and clarifications are provided promptly in order to avoid any penalties.

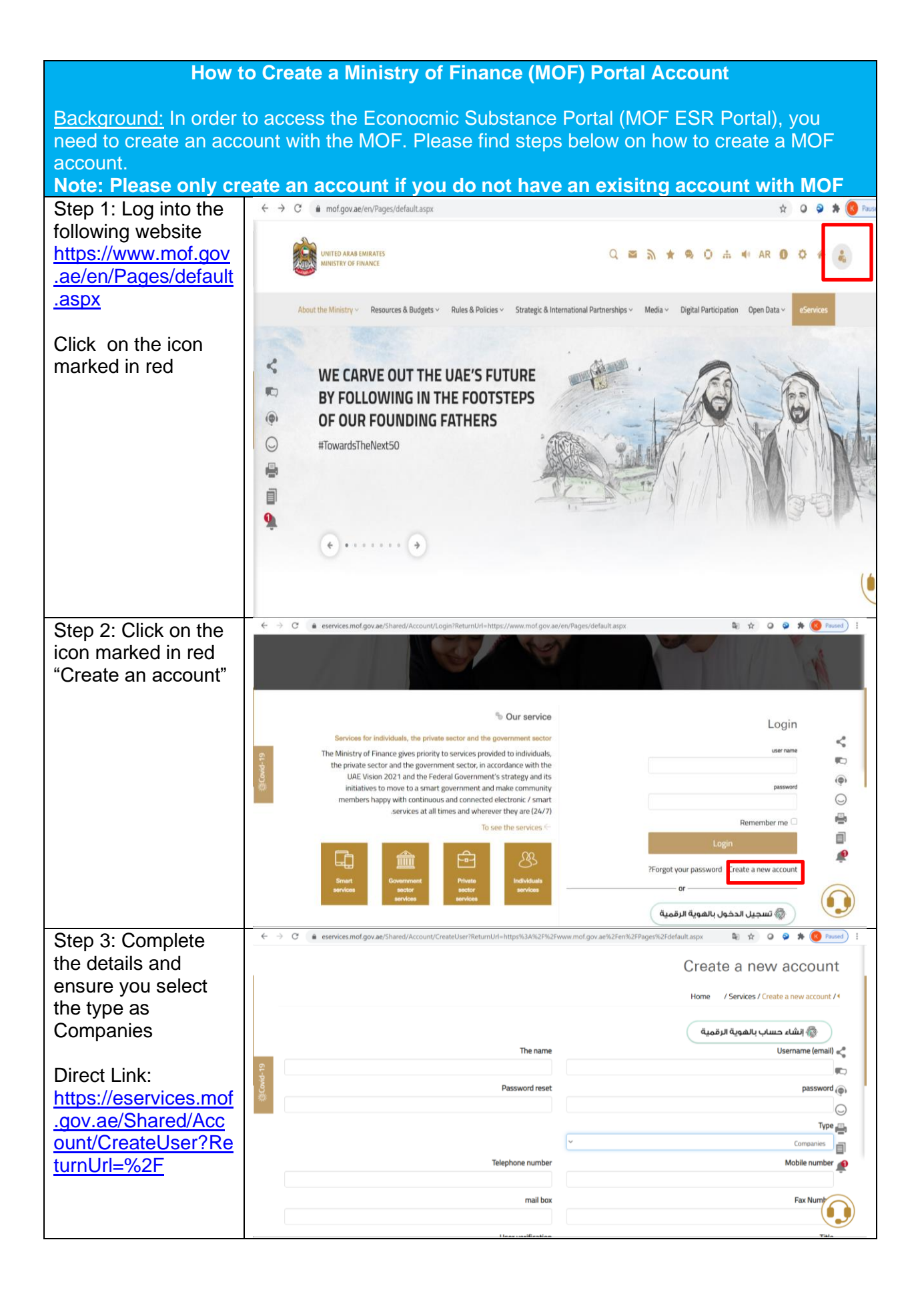

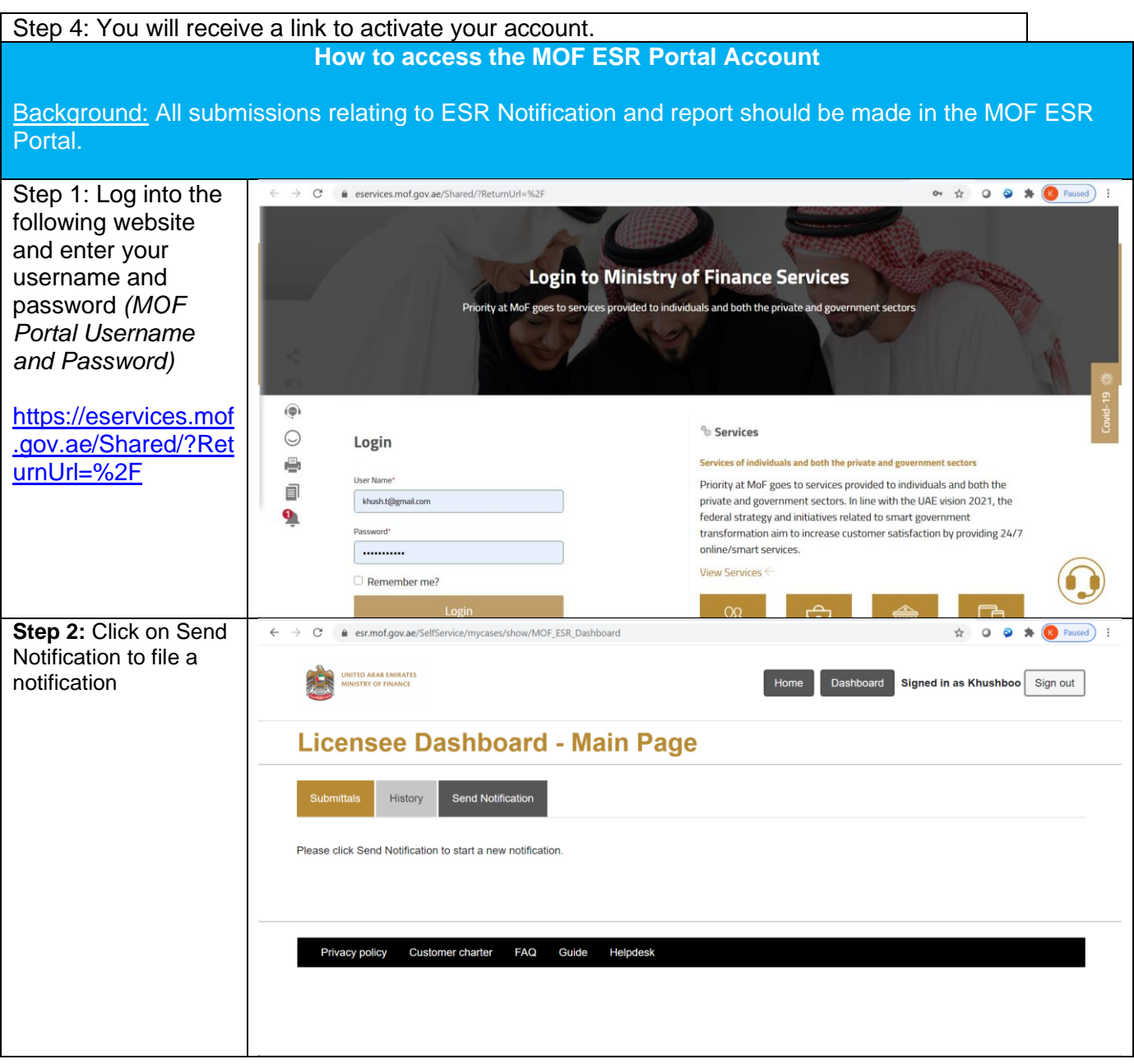

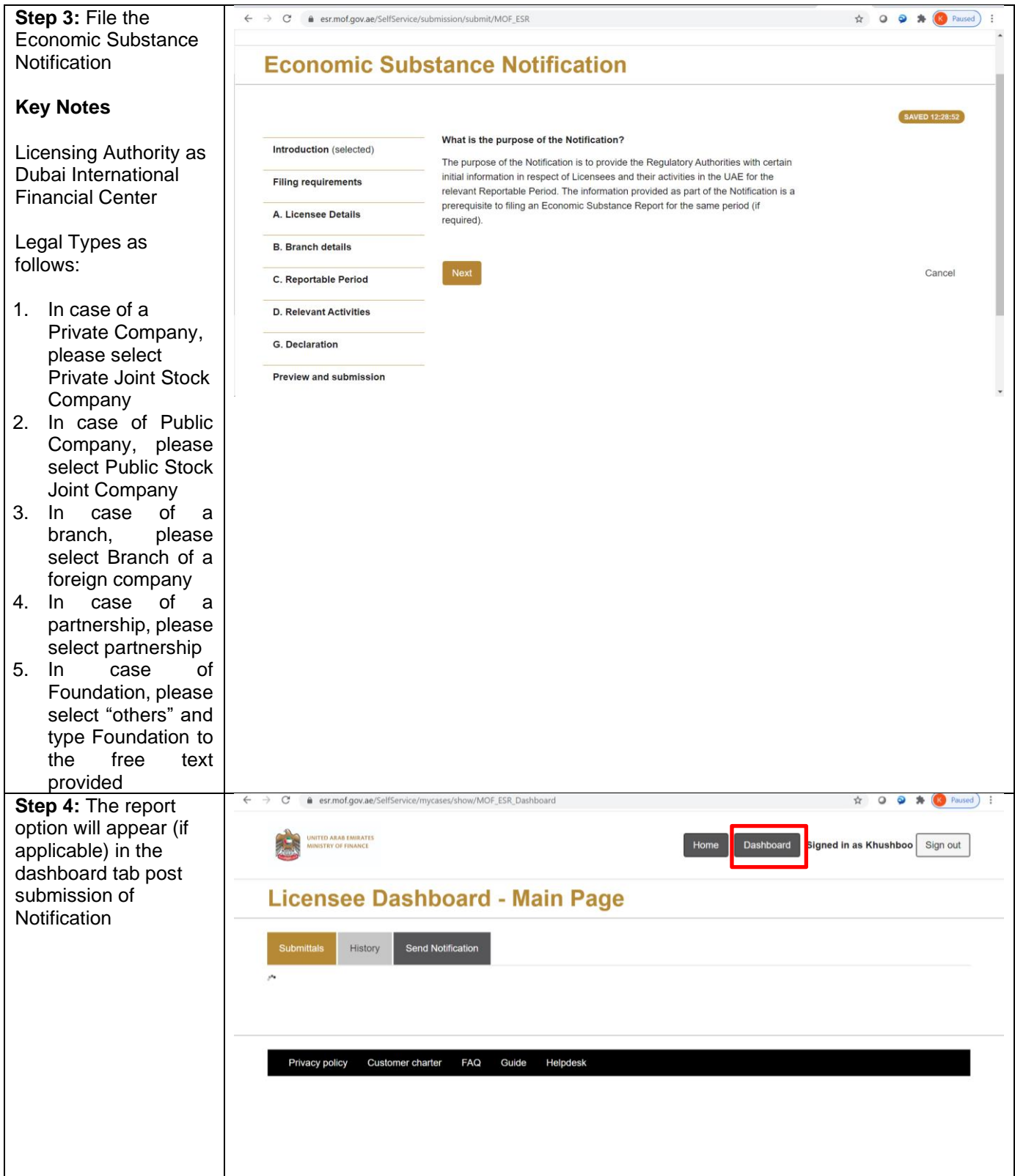